### מפה ולוחות זמנים של קו 92 moovit

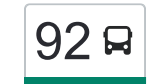

# [להורדת האפליקציה](https://moovitapp.com/index/api/onelink/3986059930?pid=Web_SEO_Lines-PDF&c=Footer_Button&is_retargeting=true&af_inactivity_window=30&af_click_lookback=7d&af_reengagement_window=7d&GACP=v%3D2%26tid%3DG-27FWN98RX2%26cid%3DGACP_PARAM_CLIENT_ID%26en%3Dinstall%26ep.category%3Doffline%26ep.additional_data%3DGACP_PARAM_USER_AGENT%26ep.page_language%3Dhe%26ep.property%3DSEO%26ep.seo_type%3DLines%26ep.country_name%3D%25D7%2599%25D7%25A9%25D7%25A8%25D7%2590%25D7%259C%26ep.metro_name%3D%25D7%2599%25D7%25A9%25D7%25A8%25D7%2590%25D7%259C&af_sub4=SEO_other&af_sub8=%2Findex%2Fhe%2Fline-pdf-Israel-1-1-667838&af_sub9=View&af_sub1=1&af_sub7=1&deep_link_sub1=1&af_sub5=V1-Lines-15745-20240331-Header_Bidding___LINE-1709645776&deep_link_value=moovit%3A%2F%2Fline%3Fpartner_id%3Dseo%26lgi%3D667838%26add_fav%3D1&af_ad=SEO_other_92_%D7%A7%D7%A8%D7%99%D7%99%D7%AA%20%D7%A2%D7%A7%D7%A8%D7%95%D7%9F%E2%80%8E%E2%86%90%E2%80%8F%D7%A8%D7%97%D7%95%D7%91%D7%95%D7%AA_%D7%99%D7%A9%D7%A8%D7%90%D7%9C_View&deep_link_sub2=SEO_other_92_%D7%A7%D7%A8%D7%99%D7%99%D7%AA%20%D7%A2%D7%A7%D7%A8%D7%95%D7%9F%E2%80%8E%E2%86%90%E2%80%8F%D7%A8%D7%97%D7%95%D7%91%D7%95%D7%AA_%D7%99%D7%A9%D7%A8%D7%90%D7%9C_View)  $\sim \boxed{92}$

לקו 92 קריית עקרון←רחובות יש מסלול אחד. שעות הפעילות בימי חול הן: )1( קריית עקרון←רחובות: 07:35 אפליקציית Moovit עוזרת למצוא את התחנה הקרובה ביותר של קו 92 וכדי לדעת מתי יגיע קו 92

# **כיוון: קריית עקרון←רחובות** 13 תחנות [צפייה בלוחות הזמנים של הקו](https://moovitapp.com/israel-1/lines/92/667838/2779921/he?ref=2&poiType=line&customerId=4908&af_sub8=%2Findex%2Fhe%2Fline-pdf-Israel-1-1-667838&utm_source=line_pdf&utm_medium=organic&utm_term=%D7%A7%D7%A8%D7%99%D7%99%D7%AA%20%D7%A2%D7%A7%D7%A8%D7%95%D7%9F%E2%80%8E%E2%86%90%E2%80%8F%D7%A8%D7%97%D7%95%D7%91%D7%95%D7%AA)

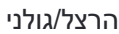

הרצל/משה שרת

הרצל/הבנים

הבנים/אלי כהן

ויצמן/הבנים

האירוס/הכלנית

הכלנית/הנרקיס

הרצל/הסביונים

מסעף כפר בילו ב

צומת בילו

אורט רחובות/משה שרת

טשרנחובסקי/ארלוזורוב

ת. מרכזית רחובות/רציפים

## **לוחות זמנים של קו 92** לוח זמנים של קו קריית עקרון←רחובות

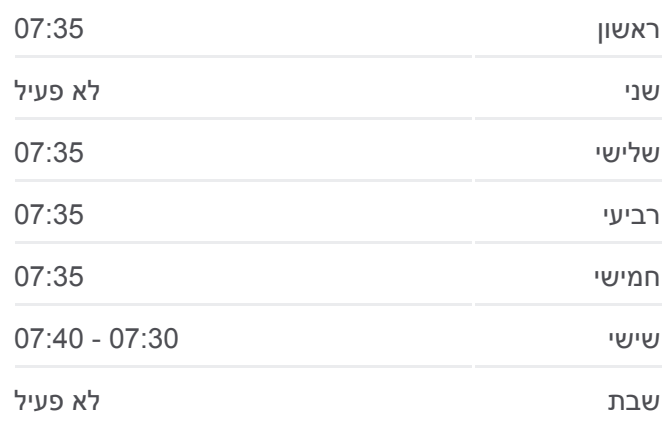

**מידע על קו 92 כיוון:** קריית עקרון←רחובות **תחנות:** 13 **משך הנסיעה:** 25 דק׳ **התחנות שבהן עובר הקו:**

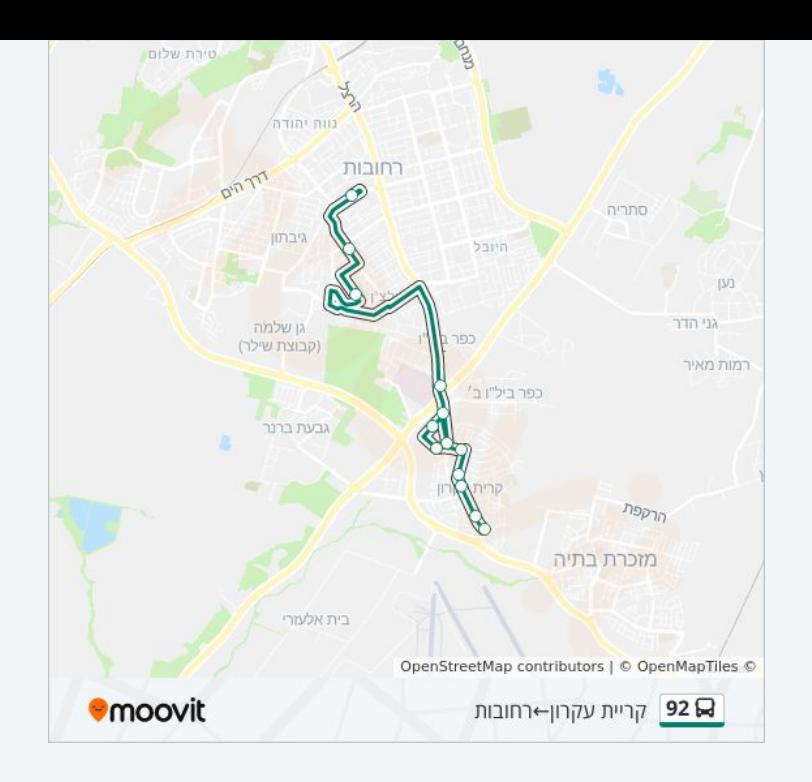

לוחות זמנים ומפה של קו 92 זמינים להורדה גם בגרסת PDF באתר האינטרנט שלנו: moovitapp.com. היעזר ב<u>[אפליקציית Moovit](https://moovitapp.com/israel-1/lines/92/667838/2779921/he?ref=2&poiType=line&customerId=4908&af_sub8=%2Findex%2Fhe%2Fline-pdf-Israel-1-1-667838&utm_source=line_pdf&utm_medium=organic&utm_term=%D7%A7%D7%A8%D7%99%D7%99%D7%AA%20%D7%A2%D7%A7%D7%A8%D7%95%D7%9F%E2%80%8E%E2%86%90%E2%80%8F%D7%A8%D7%97%D7%95%D7%91%D7%95%D7%AA) </u>כדי לצפות בזמני ההגעה בזמן אמת של אוטובוסים, לוחות זמנים של הרכבות או הרכבות התחתיות וכדי לקבל הנחיות מסלול, צעד אחר צעד, לכל סוגי התחבורה הציבורית בישראל.

[אודות Moovit](https://moovit.com/he/about-us-he/?utm_source=line_pdf&utm_medium=organic&utm_term=%D7%A7%D7%A8%D7%99%D7%99%D7%AA%20%D7%A2%D7%A7%D7%A8%D7%95%D7%9F%E2%80%8E%E2%86%90%E2%80%8F%D7%A8%D7%97%D7%95%D7%91%D7%95%D7%AA) [פתרונות MaaS](https://moovit.com/he/maas-solutions-he/?utm_source=line_pdf&utm_medium=organic&utm_term=%D7%A7%D7%A8%D7%99%D7%99%D7%AA%20%D7%A2%D7%A7%D7%A8%D7%95%D7%9F%E2%80%8E%E2%86%90%E2%80%8F%D7%A8%D7%97%D7%95%D7%91%D7%95%D7%AA) [מדינות נתמכות](https://moovitapp.com/index/he/%D7%AA%D7%97%D7%91%D7%95%D7%A8%D7%94_%D7%A6%D7%99%D7%91%D7%95%D7%A8%D7%99%D7%AA-countries?utm_source=line_pdf&utm_medium=organic&utm_term=%D7%A7%D7%A8%D7%99%D7%99%D7%AA%20%D7%A2%D7%A7%D7%A8%D7%95%D7%9F%E2%80%8E%E2%86%90%E2%80%8F%D7%A8%D7%97%D7%95%D7%91%D7%95%D7%AA) [קהילת העורכים](https://editor.moovitapp.com/web/community?campaign=line_pdf&utm_source=line_pdf&utm_medium=organic&utm_term=%D7%A7%D7%A8%D7%99%D7%99%D7%AA%20%D7%A2%D7%A7%D7%A8%D7%95%D7%9F%E2%80%8E%E2%86%90%E2%80%8F%D7%A8%D7%97%D7%95%D7%91%D7%95%D7%AA&lang=he)

כל הזכויות שמורות - 2024 Moovit©

**בדיקת שעות ההגעה בזמן אמת**

 $\Box$  Web App

Google Play \$ App Store